## **Receive Task**

| Element                | Receive Task                                                                                                    |            |      |           |                                                                                                    |                                                                                                    |
|------------------------|----------------------------------------------------------------------------------------------------|------------|------|-----------|----------------------------------------------------------------------------------------------------|----------------------------------------------------------------------------------------------------|
| Description            | A <b>Receive Task</b> waits for an external trigger to arrive which is released by an external system. If the process execution reaches a receive task, the process stays in a wait state until a specific message is received by the engine, which triggers continuation of the process.                                                                                   |            |      |           |                                                                                                    |                                                                                                    |
| Attributes             | Name     Description     Symbol Type                                                                                                    |            |      |           |                                                                                                    |                                                                                                    |
| Particularity          | -                                                                                                    |            |      |           |                                                                                                    |                                                                                                    |
| State                  | Waiting_for_ <name of="" receive="" task="" the="" underscores="" with="">, e.g. Waiting_for_Receive_a_messa ge</name>                                                                                                    |            |      |           |                                                                                                    |                                                                                                    |
| Execution              | Name                                                                                                    | Parameters | Туре | Direction | Description                                                                                                    | API                                                                                                    |
|                        | On Exit                                                                                                    | message    | Any  | in        | Default type of the input<br>parameter is <b>Any</b> but<br>you can also use your<br>own Library or Data<br>Model class. | POST /{id}<br>/ <name of<br="">the task<br/>with<br/>underscore<br/>s&gt;<br/>POST /{id}<br/>/Receive_a<br/>_message</name> |
| Editing and<br>Styling | <ul> <li>Refer to Working with the BPMN Editor for further information regarding editing of BPMN elements using the different context menus on the diagram pane.</li> <li>Refer to Styling BPMN Elements for further information regarding styling possibilities for BPMN elements, for example how to change the background color, the font style and size etc.</li> </ul> |            |      |           |                                                                                                    |                                                                                                    |

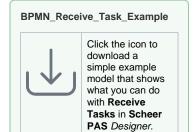

## Related Pages:

- Modeling BPMN
   Adding BPMN
   Elements
   Supported BPMN Elements
   Service Task
   Uses Tests

  - User Task
- Testing and Integration
   BPMN Process
   API Reference